#### EXERCICES DE MATHEMATIQUES

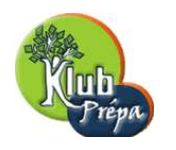

# ANALYSE

## ENONCE DE L'EXERCICE

### ENONCE :

#### ENONCE−16

Croissances comparées, écriture de limite

On considère la suite numérique  $(u_n)_{n\geq 1}$  définie par  $u_n =$  $\frac{n}{\sqrt{2}}$  $k=1$  $(\ln k)^3$ .

- 1) Déterminer un encadrement de  $u_n$  à l'aide de deux intégrales de la fonction  $\varphi : t \longmapsto (\ln t)^3$ .
- 2) Calculer ces deux intégrales et en déduire que  $u_n \underset{+\infty}{\sim} v_n$  où  $v_n = n(\ln n)^3$ .
- **3) a)** En utilisant le résultat de  $\lim_{n \to +\infty} \frac{(\ln n)^3}{\sqrt{n}}$ , majorer  $\frac{(\ln n)^3}{n^2}$  $rac{1}{n^2}$ .
- **b**) En déduire que la série de terme général  $\frac{u_n}{n^3}$  est convergente.
- 4) On considère maintenant la suite  $(w_n)$  de terme général  $w_n = u_n v_n$ .

Après avoir justifié que  $w_n =$  $\frac{n}{\sqrt{2}}$  $\sum_{k=2} (w_k - w_{k-1}),$  déterminer  $\lim_{n \to +\infty} w_n$ .

Extrait gratuit de document, le document original comporte 5 pages.

# CORRIGE DE L'EXERCICE

### CORRIGE :

#### QUESTION−1

**Remark** : 
$$
u_n = \sum_{k=1}^n (\ln k)^3 = \sum_{k=2}^n (\ln k)^3
$$
.

Soit  $k$  un entier supérieur ou égal à 2.

Par croissance de  $\varphi, \forall t \in [k, k+1], \varphi(k) \leq \varphi(t) \leq \varphi(k+1)$ . En intégrant entre k et  $k+1$  (**bornes** dans le sens croissant), on obtient l'encadrement

$$
\varphi(k) \le \int_{k}^{k+1} \varphi(t)dt \le \varphi(k+1).
$$
 Ecrivons-le au rang précédent, 
$$
\int_{k}^{k} f(k)dt \le \varphi(k+1).
$$

 $\varphi(k-1) \leq$  $k-1$  $\varphi(t)dt \leq \varphi(k)$ . Par comparaison des deux encadrements, on obtient l'encadrement de  $\varphi(k)$  suivant :

$$
\int_{k-1}^{k} \varphi(t)dt \le \varphi(k) \le \int_{k}^{k+1} \varphi(t)dt
$$
, pour  $k \ge 2$ .

Sommons ces encadrements pour  $k$  variant de 2 à  $n$  ;

 $\frac{n}{\sqrt{2}}$  $k=2$  $\mathfrak{g}^k$  $k-1$  $\varphi(t)dt \leq$  $\frac{n}{\sqrt{2}}$  $k=2$  $\varphi(k) \leq$  $\frac{n}{\sqrt{2}}$  $k=2$  $rk+1$ k  $\varphi(t)dt$ , soit en utilisant la relation de Chasles,  $\frac{1}{\sqrt{n}}$  $\varphi(t)dt \leq u_n \leq$  $\frac{n+1}{n+1}$ 2  $\varphi(t)dt.$  (1)

### QUESTION−2

• Calculate 
$$
I(x) = \int_{1}^{x} \varphi(t)dt
$$
 par parties pour  $x > 0$ :  
\n
$$
u(t) = (\ln t)^{3} \; ; \; u'(t) = \frac{3(\ln t)^{2}}{t}
$$
\n
$$
v'(t) = 1 \; ; \; v(t) = t,
$$
\n
$$
u \text{ et } v \text{ sont } \mathcal{C}^{1} \text{ sur } [1; x] \text{ si } 1 \leq x \text{ ou } [x; 1] \text{ si } x \leq 1.
$$
\n
$$
I(x) = [t(\ln t)^{3}]_{1}^{x} - 3 \int_{1}^{x} (\ln t)^{2} dt
$$
\n
$$
= x(\ln x)^{3} - 3 \underbrace{\int_{1}^{x} (\ln t)^{2} dt}_{J(x)}
$$

Calcul de  $J(x)$  par parties :

$$
u_1(t) = (\ln t)^2 \quad ; \quad u_1'(t) = \frac{2(\ln t)}{t}
$$
  
\n
$$
v_1'(t) = 1 \quad ; \quad v_1(t) = t,
$$
  
\n
$$
u_1 \text{ et } v_1 \text{ sont } C^1 \text{ sur } [1; x] \text{ si } 1 \le x \text{ ou } [x; 1] \text{ si } x \le 1.
$$
  
\n
$$
J(x) = [t(\ln t)^2]_1^x - 2 \int_1^x (\ln t) dt
$$
  
\n
$$
= x(\ln x)^2 - 2[t \ln t - t]_1^x
$$
  
\n
$$
= x(\ln x)^2 - 2(x \ln x - x + 1).
$$

Revenons à  $I(x)$ ; en substituant, on a : page 2 Jean MALLET et Michel MITERNIQUE <sup>C</sup> EDUKLUB SA Tous droits de l'auteur des oeuvres réservés. Sauf autorisation, la reproduction ainsi que toute utilisation des oeuvres autre que la consultation individuelle et privée sont interdites.

#### Extrait gratuit de document, le document original comporte 5 pages.